#### DRM Leases

#### Keith Packard keithp.com Valve

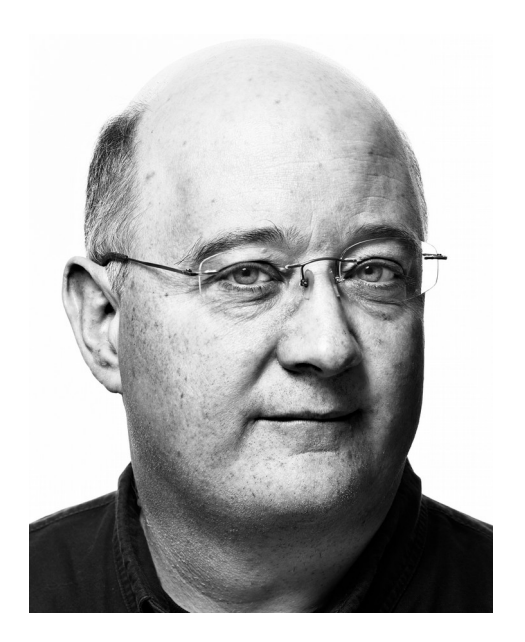

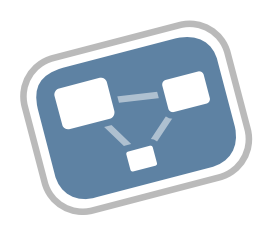

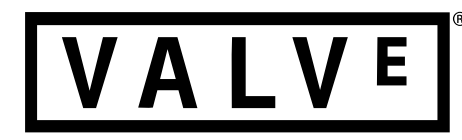

### Head-Mounted Displays

- Used for VR
- IMU for position and orientation tracking
- Display with optics for view

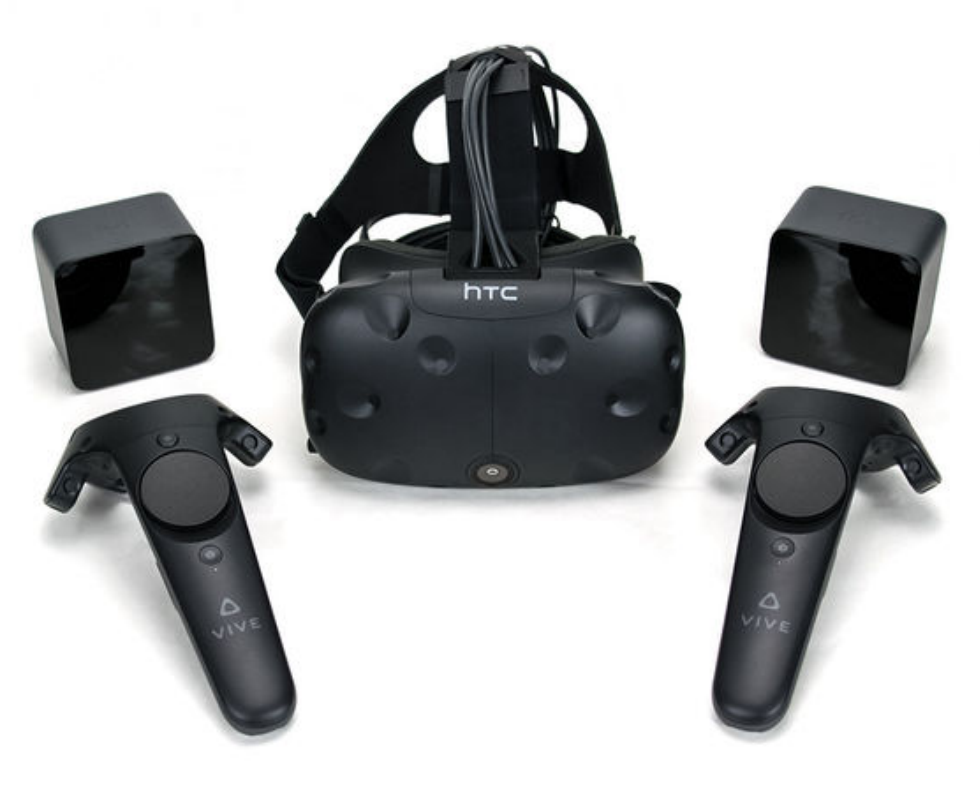

 $\overline{r}$ 

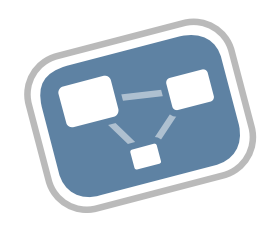

### HMD Display Process

- Application generates left/right eye buffers
- VR Compositor constructs unified frame buffer
	- Inverts distortion caused by headset optics

Optics Transform **Adjust Pixel Intensity Advice Present Image** 

– Inverts pixel intensity offsets in individual

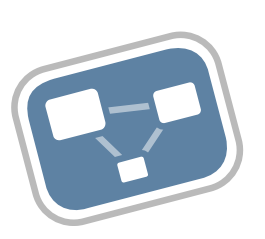

Left Eye Buffer

Right Eye Buffer

### HMD Requirements

- Hard real-time
	- New frame 90 times per second
	- Bounded latency requirement
	- Vary amount of work to hit target
- Definitely not part of the desktop
	- No window management
	- No "regular" apps
	- Just showing a static image is "hard"

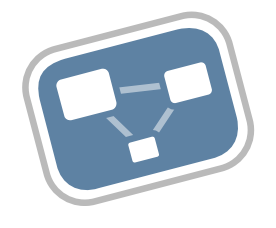

## HMD Display Options

/ E

- ICCCM conventions for hiding displays
	- + no kernel or X changes required
	- Involve the desktop. All of them.
	- Does not address latency issue.
- RandR changes to hide displays
	- + No kernel changes required
	- X changes required
	- Does not address latency issue.
- Meta display server to manage outputs
	- + No new X protocol
	- + No kernel changes
	- X changes required
	- Does not address latency issue
- Kernel changes to let apps "borrow" display
	- + Address latency concerns
	- + No visible changes to desktop
	- Kernel changes
	- X changes

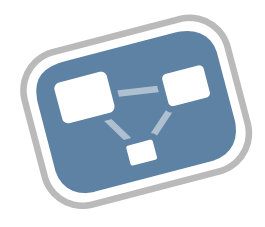

### Get X out of the picture

- X isn't helping here
	- Adds latency when fipping
	- Even worse when a compositor is running
- Make HMD app display directly to the device
	- It's already got an FD pointing at the device
	- "just" needs mode setting access.
- Construct a mechanism to pull display out of X and hand to HMD app.
	- Want to leave X able to recover when the app crashes

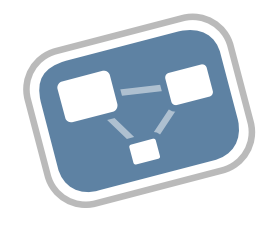

#### Leases

- A "lease" is a contract between X and the VR app naming a set of display resources
- The "lessor" (e.g. X server) is the current controller of the leased resources and promises to leave the resources alone while the lease is active
- The "lessee" (e.g. VR app) is free to set modes, flip frame buffers, DPMS on/off at will.
- When the lesse terminates the lease, the lessor takes the display back.

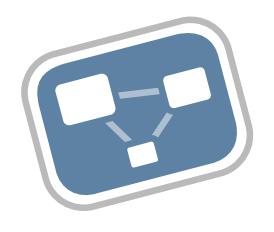

### Side Issue – vblank API

- Current vblank API is a bit of a mess
	- Three functions, one IOCTL
	- Only supports 32-bit frame counter. Wraps in only a few years
	- Only supports microsecond resolution
- Add two new **IOCTLs** 
	- CRTC\_GET\_S EQUENCE
		- Get last vblank sequence and time
	- CRTC QUEUE SEQUENCE
		- Queue event for delivery at specified sequence
	- 64-bit frame counter
	- Nanosecond resolution (ktime\_t internally)

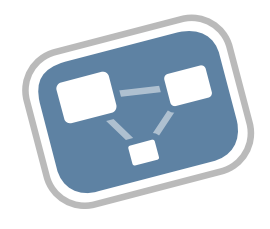

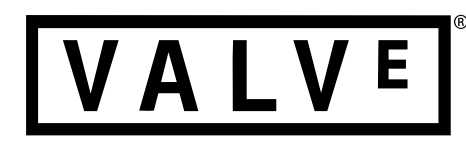

### Building a Kernel Patch Story

- It doesn't matter how the code was written
	- People don't usually write books from front to back, why should we expect code to be written this way?
- Patches should tell a consistent story
	- Reviewers time is precious; patches should do one thing which is described in the frst line of the commit message
- Each patch should be review-able by itself
	- Even if the patch only makes sense in context, it should still be possible to see the commit message and ensure that the patch does exactly that.
- Each patch should compile and run by itself
	- Event if it doesn't do anything useful.
	- Without this, you break bisect, which makes debugging in the future much (much) harder.

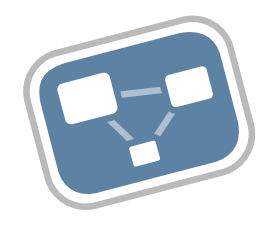

### Add file parameter to mode resource lookup

- Significant API churn, no functional change.
- Allows adding access control in future
- Largely mechanical change, easy to review

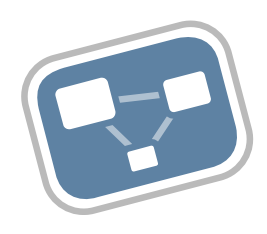

### Let render nodes query mode objects

- Permits Vulkan client discovery of resources in AcquireXlibDisplay mode
- Drivers with split render/display files would need access to some kind of readonly version of the display object.
- Just changes access control flags

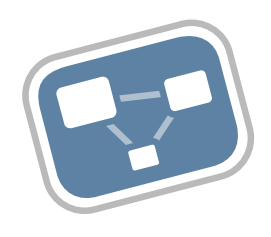

### Lease infrastructure

- The heart of the change; touches existing code as little as possible
- Each master has list of lessees
- Each lessee has list of mode resources

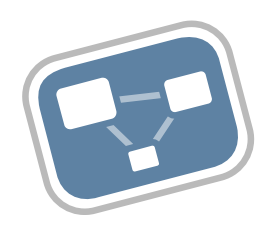

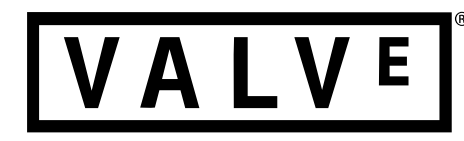

#### Lease access control

- Only for connector, encoder and crtc resources
- Separated from lease infrastructure patch, touches only the access control code

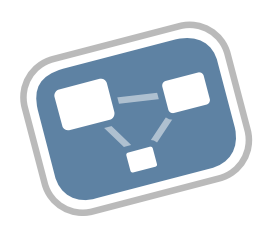

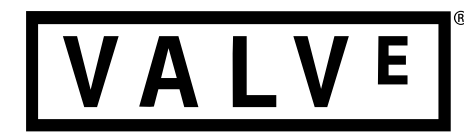

#### New lease IOCTLs

• Hooks up the lease infrastructure to user mode.

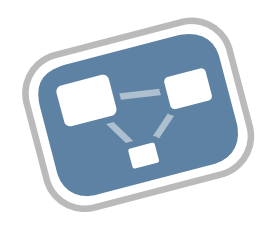

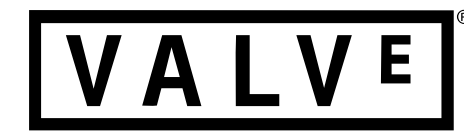

### Leasing in Action

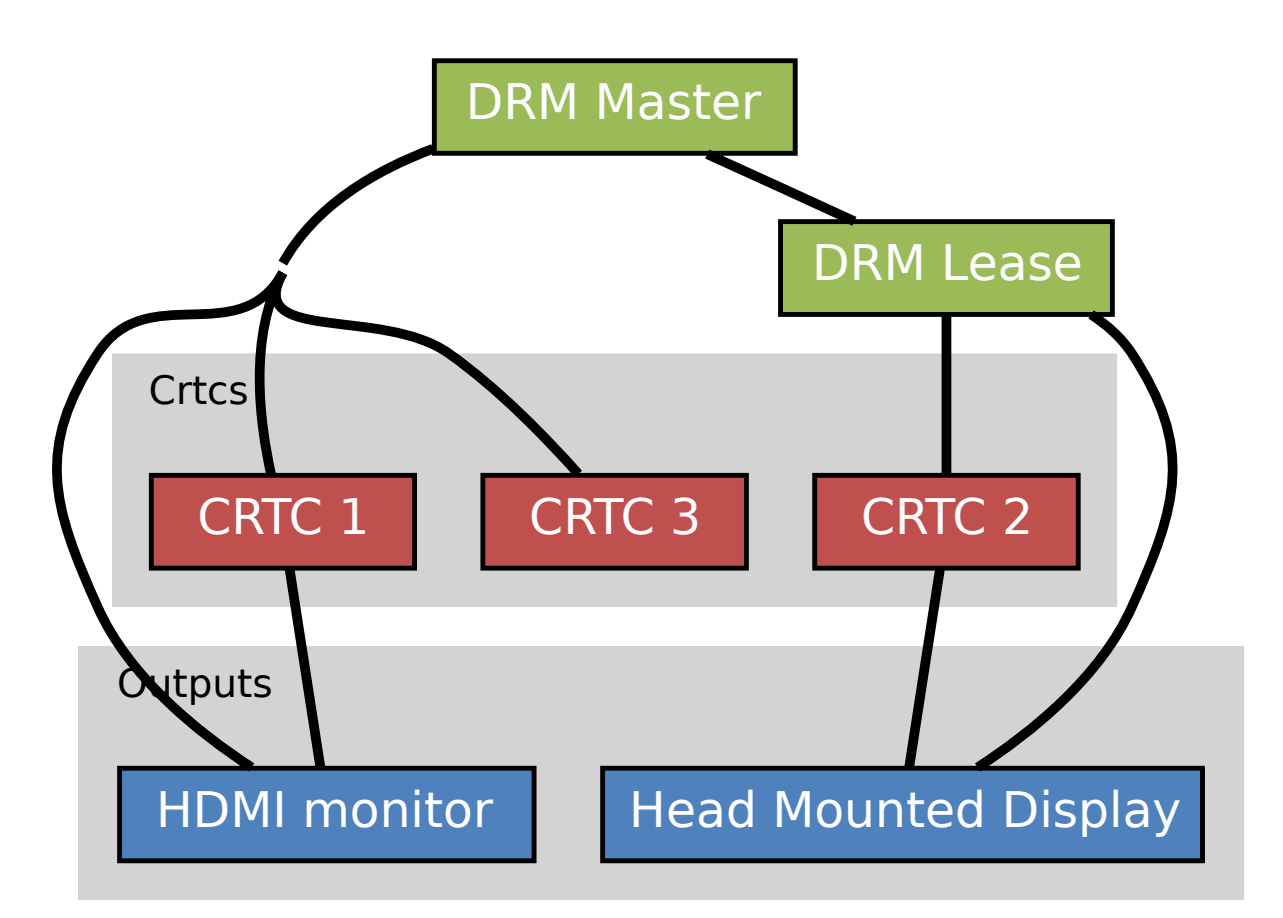

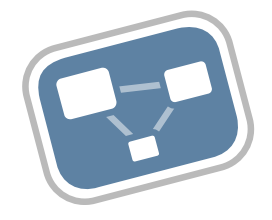

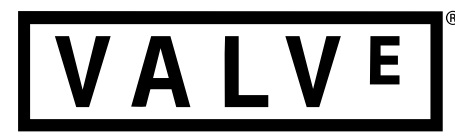

### X and Leasing

- X Masks leased objects from X clients
	- Leased outputs always appear to be disconnected
	- Leased CRTCs cannot be used with any output
- X clients do not expect RandR resources to come and go on the fy
	- Even though RandR doesn't require they be persistent,
	- Clients now depend on that. Unintentional ABI.
- KMS has connectors and encoders, X has only outputs. X leasing automatically assigns encoders for each output.

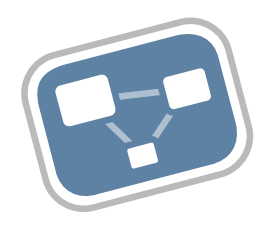

### RandR Additions

- RRCreateLease
	- Takes list of X outputs and X crtcs
	- Returns XID for lease and FD reference to DRM device
- RRFreeLease
	- Free XID
	- Optionally revoke active lease
- RRLeaseNotifyEvent
	- Notifes of new and terminated leases

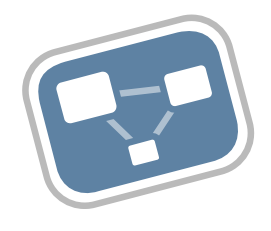

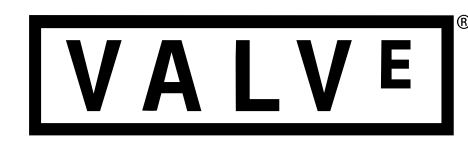

### Various X fixups

- Turn off cursor when disabling CRTC
	- Otherwise, the lessee will end up with a random cursor on the screen
- Add a CONNECTOR ID property to each RandR output
	- Lets Vulkan driver map between X and KMS resources

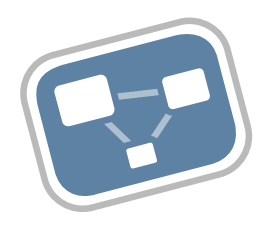

### Original Plan

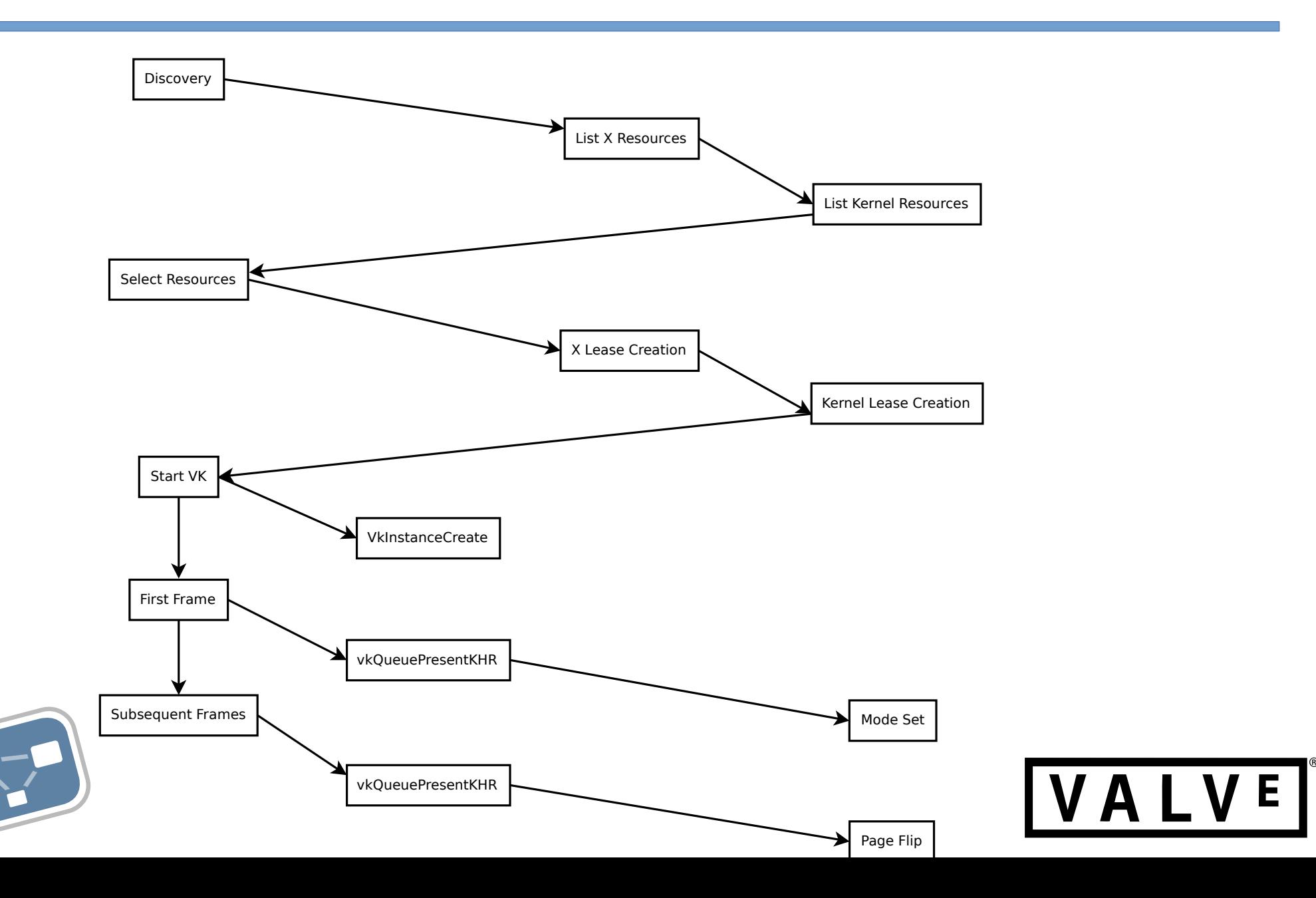

## Vulkan Bits for original plan

- VK KEITHP kms display
	- New instance extension
	- Adds structure to pass device fd into VkCreateInstance
	- Drivers can use it instead of their own fd
- Implement VK KHR display and VK EXT direct mode display extensions
	- Create surfaces and swapchains on physical devices

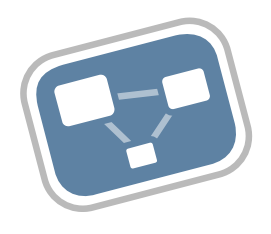

### vkAcquireXlibDisplayEXT

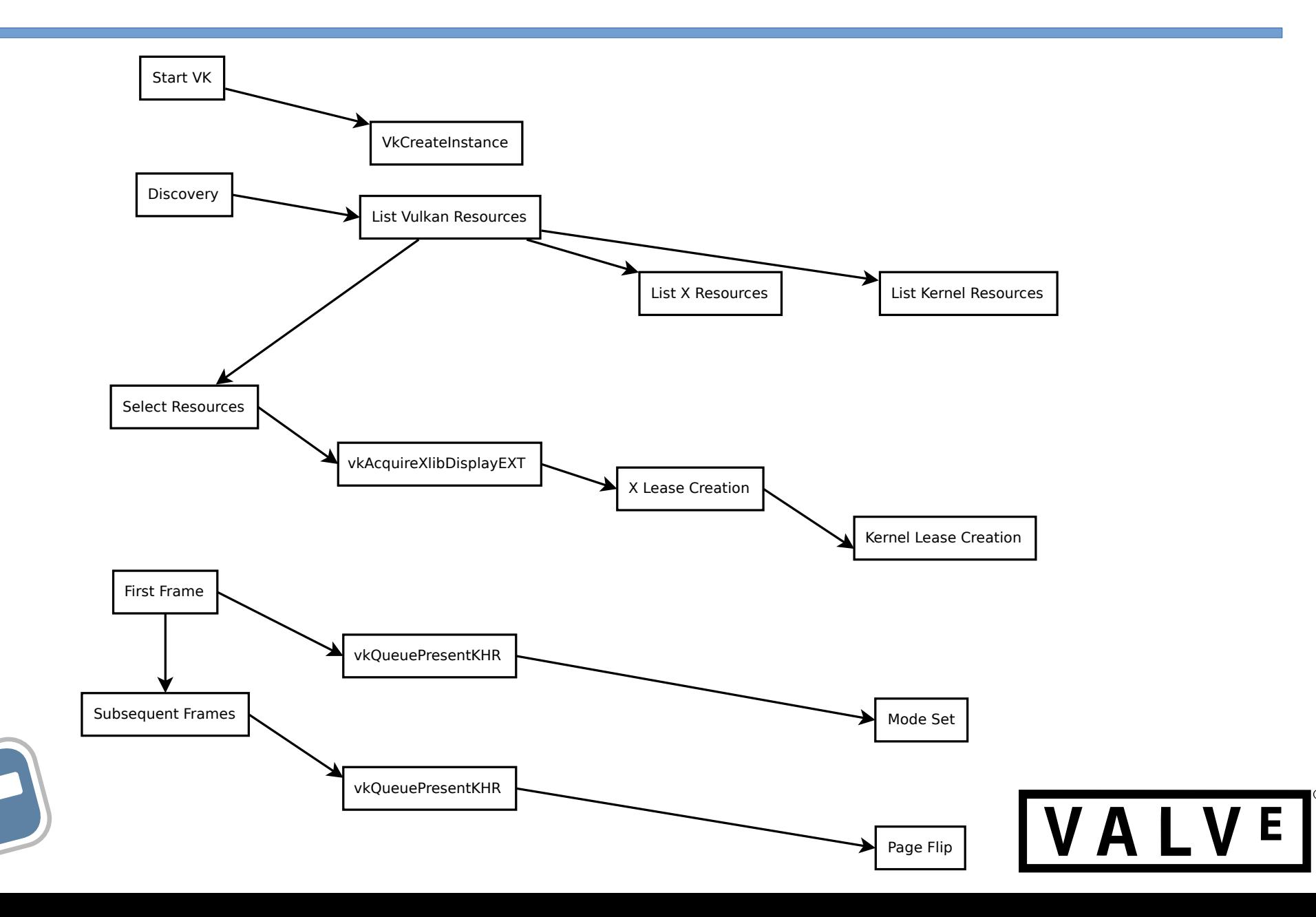

### Additions for VK EXT acquire xlib display

- Instance already has render node fd opened
- Must create X lease to get master fd
- Code must now deal with two fds
- Map RandR output to KMS connector using CONNECTOR\_ID property

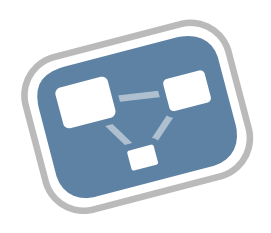

# VK EXT display control

- Needed for vblank fences on direct mode displays
- Uses new kernel IOCTLs to provide 64-bit sequences and nano-second resolution times.
- Adds new fence types inside drivers, so now we have WINSYS (original) and WSI (new).
- Also adds DPMS support for direct displays

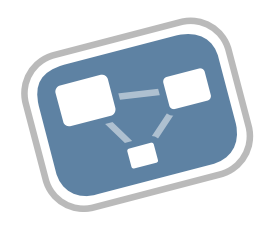

### Remaining Issues

- Hide HMD from apps even when no VR app is running.
	- Even fbdev.
	- Maybe some kind of EDID registry that the kernel knows about?
- Wire up hotplug events for VK EXT display control
	- Part of the spec, but I haven't needed it yet.

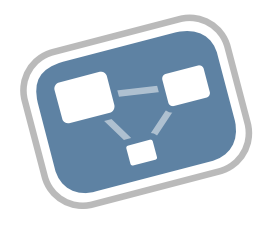

### Thanks!

- git://people.freedesktop.org/~keithp/linux drm-leasev3 drm-sequence-64-v2
- git://people.freedesktop.org/~keithp/xserver drm-lease
- git://people.freedesktop.org/~keithp/randrproto drmlease
- git://people.freedesktop.org/~keithp/xcb/proto drmlease
- git://people.freedesktop.org/~keithp/drm drm-lease
- git://people.freedesktop.org/~keithp/mesa drm-lease drm-lease-intel

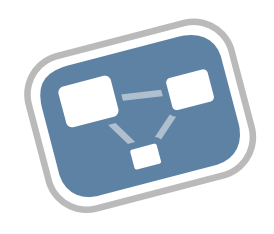